# Quick Reference for Approving/Denying Grade Changes in Athena

Step 1

## **Login to Athena**

- $\bullet$  Open an internet browser and go to https://athena.uga.edu
- Click "Login to Athena"
- $\bullet$  Enter your UGA MyID and password, then click "Log In"

## Step 2

# **Accessing Pending Grade**

## **Change Requests**

- $\bullet$  Open the Faculty‐Specific Athena pages by clicking "Faculty Services"
- $\bullet$  Click Approver view (Change Grades (Prior Term) ‐ Approver View)

## Step 3

## **Processing <sup>a</sup> Pending Grade Change Request**

- $\bullet$ Click "Review" next to the desired student
- . • Review the New Grade information
- $\bullet$  **Add an optional comment only if the grade change will be denied**
- e Click "Approve" or "Deny"

## **Notes**

- . Requests to review grade changes expire after 30 days
- . If you are denying <sup>a</sup> grade change request, enter your comment before you select the Deny option
- . Approved/Denied requests are removed from the pending requests list
- $\bullet$ Click "Search Past Requests" on the Pending Requests page to view completed requests

## Sample Pending Requests page

#### 5 Grade Change requests need to be reviewed: Term Course (CRN) **Student Name Instructor** Review Spring 2015 CHEM 8240 Trans Metal Chem (23031) The Bank of The Chemine Bank of The Chemine Review Spring 2015 CHEM 2211 Mod Organic Chem I (23395) National Chemina Chemine Chemine Review Spring 2015 CHEM 1211 Freshman Chem I (24383) Hitchel, Senio 3.

**Search Past Requests** 

## Sample of Successful Approval

### Grade change request successfully approved

#### 4 Grade Change requests need to be reviewed:

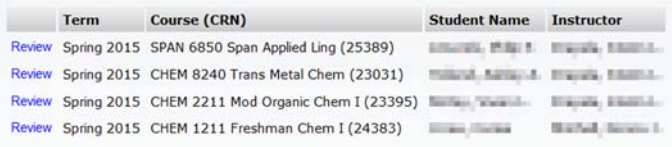

#### Search Past Requests

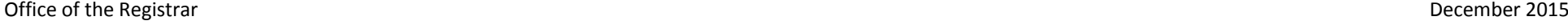

Sample of Student

DEC 07 2015 14:13

Carles-Orme 201 ( Kildstral)

CHEM 1211 Freshman Chem I (24383)

Danmar I. Windows

Spring 2015

 $C_{\pm}$ 

 $C +$ Grade Change Comment Factual Error in Grading

**Grade Change Details** 

**Date Requested** 

**Instructor** 

**Student** 

Term

Course

**Original Grade** 

Comment (optional)

Approve Deny

**New Grade**